#### Welcome to...

# A-Level (Btec Sub Diploma)

# **Music Technology**

### What you can read

Music Production & Studio Recording Blogs/ Free Articles:

- https://flypaper.soundfly.com/category/produce/
- https://blog.landr.com/

#### Guides:

- https://www.landr.com/how-to-mix
- <a href="https://blog.landr.com/home-studio-guide/">https://blog.landr.com/home-studio-guide/</a>

#### What you can watch

Pensado's Place - <a href="https://www.youtube.com/channel/UCno8mYpnGhTA9COSW9sP8gQ">https://www.youtube.com/channel/UCPSRc34Vs-Nf\_t1l3pS7peg</a>
Produce Like a Pro - <a href="https://www.youtube.com/channel/UCpyUGZeMUtOvt57UACw3H2g">https://www.youtube.com/channel/UCpyUGZeMUtOvt57UACw3H2g</a>
Rick Beato - <a href="https://www.youtube.com/channel/UCJquYOG5EL82sKTfH9aMA9Q">https://www.youtube.com/channel/UCJquYOG5EL82sKTfH9aMA9Q</a>

# Topics we will cover

1st Year

- Studio Recording Techniques
- Digital Audio Workstation (DAW) Production techniques

#### 2nd Year

- Live Sound
- Working as a Production Team
- Mixing and Mastering techniques

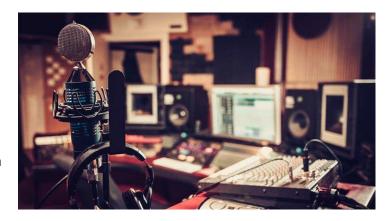

## Tasks you can do to prepare (3 tasks)

**Task 1:** You have £1000 to set up a home recording studio. Create a list of equipment that you need, a price, a link, and a justification as to why you need *that* piece of equipment, e.g.

| Focusrite Scarlett 2i2 | £158 | https://www.thomann.de/intl/focu<br>srite_scarlett_2i2_3rd_gen.htm | This is necessary to record audio into the computer |
|------------------------|------|--------------------------------------------------------------------|-----------------------------------------------------|
|------------------------|------|--------------------------------------------------------------------|-----------------------------------------------------|

Task 2: Get Acquainted with Logic Pro X

Watch: https://www.youtube.com/watch?v=qltWmZ0D4Jo

Learn: https://www.shortcutfoo.com/app/dojos/logic-pro-x-mac/cheatsheet

Task 3: Keyboard and Music Theory Basics

Piano Basics - <a href="https://www.youtube.com/watch?v=827jmswqnEA">https://www.youtube.com/watch?v=827jmswqnEA</a>
Theory Basics - <a href="https://www.youtube.com/watch?v=n2z02J4fJwg">https://www.youtube.com/watch?v=n2z02J4fJwg</a>

### **Contact information**

Phone: 01282 733373 Email: cic@burnley.ac.uk